Paper-ID: VGI<sub>-197706</sub>

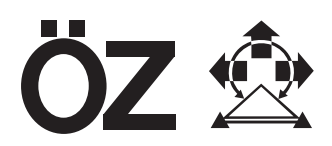

# **Von der photogrammetrischen Auswertung zur automatischen Zeichnung**

Erich Zachhuber<sup>1</sup>

<sup>1</sup> Bundesamt für Eich- und Vermessungswesen, Abt. K 5 – Elektronische *Datenverarbeitung, Hintere Zollamtsstraße 4, A-1030 Wien*

Österreichische Zeitschrift für Vermessungswesen und Photogrammetrie 65 (2), S. 63–77

1977

BibT<sub>F</sub>X:

```
@ARTICLE{Zachhuber_VGI_197706,
Title = {Von der photogrammetrischen Auswertung zur automatischen Zeichnung},
Author = {Zachhuber, Erich},
Journal = {{\"O}sterreichische Zeitschrift f{\"u}r Vermessungswesen und
   Photogrammetrie},
Pages = {63--77},
Number = {2},Year = {1977},
Volume = \{65\}}
```
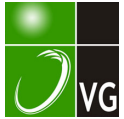

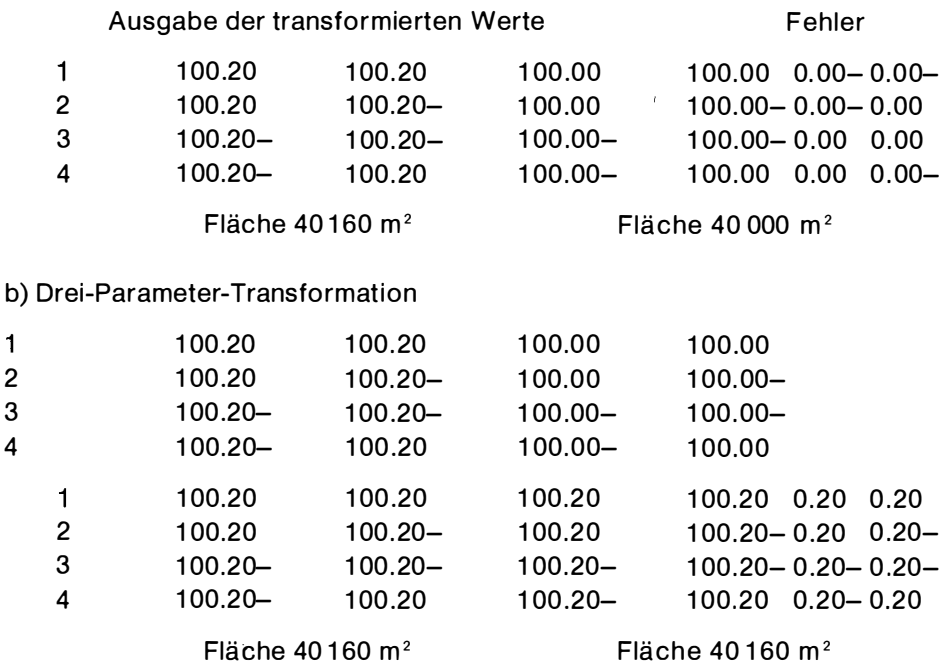

Dieses Beispiel zeigt, daß nach der gebräuch lichen Transformationsmethode ein Fehler unter Umständen gar nicht erkannt wird, obwohl er, wie die zweite Berechnungsmethode zeigt, bei allen identen Punkten vorhanden ist. Die erste Berechnung täuscht also eine Übereinstimmung der Punkte vor, die in Wirklichkeit nicht gegeben ist.

## Von der photogram metrischen Auswertung zur automatischen Zeichnung

Von Erich Zachhuber, Wien

Mit nachfolgender Ablaufschilderung (Beilage 1) soll gezeigt werden, welche zeitsparende, der Automation gerechtwerdende Methode für die zeichnerische Darstellung eines ausgewerteten Flugoperates durch die auch auf der Dienstvorschrift Nr. 8 "Die Österreichischen Meridianstreifen" beruhende Idee des Vorstandes der Abteilung K 5 (Elektronische Datenverarbeitung) des Bundesamtes für Eich- und Vermessungswesen, Sekt.-Rat Dipl.-Ing. Eugen Zimmermann erzielt wurde.

Die Verwirklichung dieser Idee geschah durch den Einsatz der Programme der Herren Dipl.-Ing. Eugen Zimmermann und Techn. Zentralinspektor Walter Schmitt.

Der Ablauf des Verfahrens ist historisch bedingt.

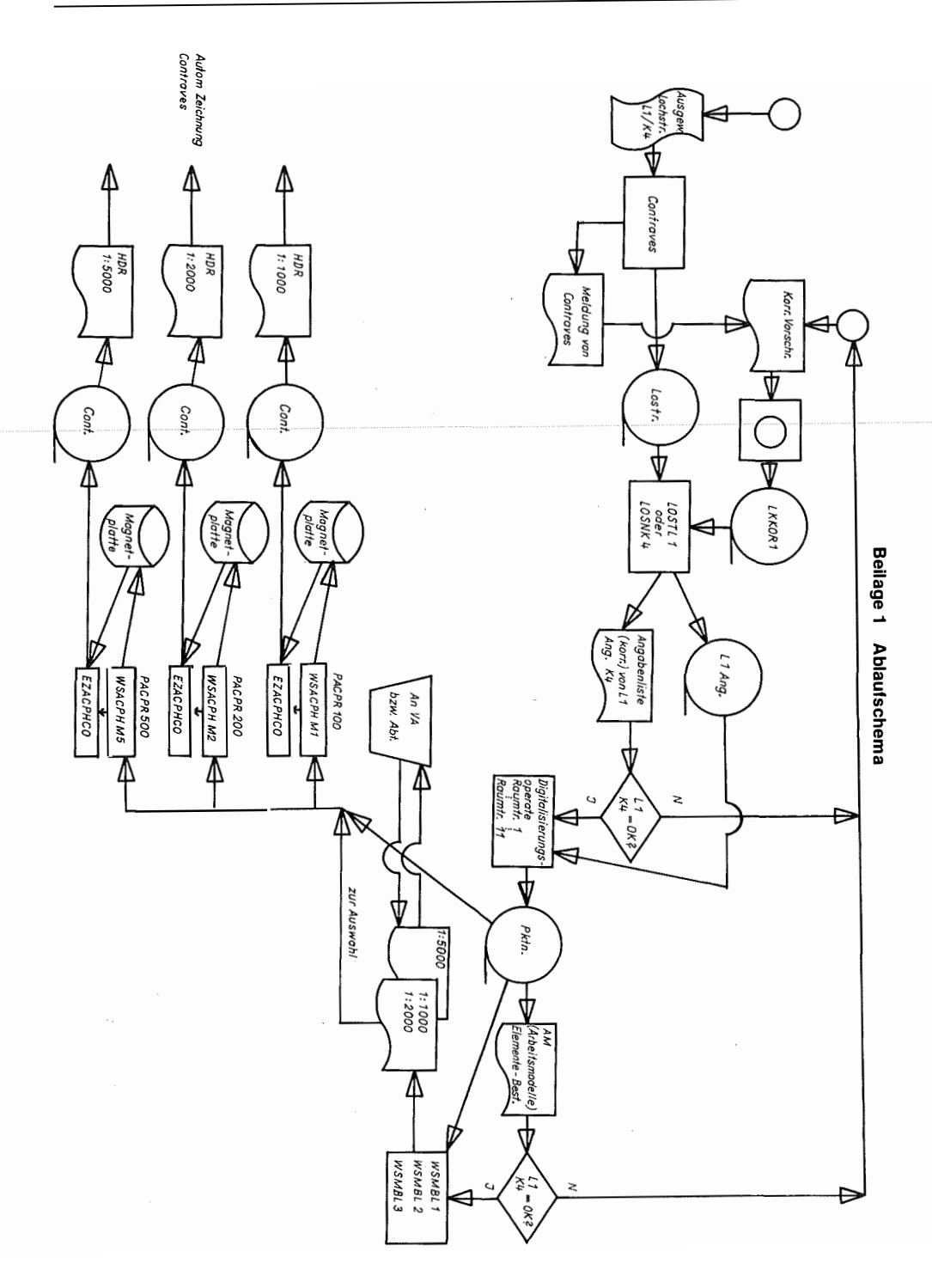

Beilage 2 Meldung des Konvertierungsergebnisses

KONVERTIERUNG VON LOCHSTR<sup>E</sup> IFEN DER ABTLG.K4 GERAETlEKS,8 K890000093817.883732.30940.53 K890000093817,313734.20941,05 K890000093817,583736,10941.57 K890000093814,483735.6094 1.49 K890000093811,753735.20941.51 K890000093811.903732,50940,94 K890000093810.353732.20940,94 K889000084091.674212,290941.49870001204043.914174.940950.39 1.LOCHSTREIFEN: AUF BAND AUSGEGEBENE SAETZE... 3882 FALSCHE SAETZE,,, 8 STORN IERTE SAETZE,,, 0 YEITERE STREIFEN ? JA ODER NEIN EINGEBEN JA UEITERE STREIFEN ? JA ODER NEIN EINGEBEN JA ..<br>2.LOCHSTREIFEN: AUF BAND AUSGEGEBENE SAETZE... 149 FALSCHE SAETZE,,, 0 STORN IERTE SAETZE,,, 0 UEITERE STREIFEN ? JA ODER NEIN EINGEBEN NEIN<br>DEN 1.STREIFEN EINLEGEN.STREIFEN-NR. EINGEBEN! **01** J1 ��9�000093217.883732.30�40,53 K89dt00093217.213734.BB941.0S 73400 73500 73600 73700 73800 73900 74000 173800 Laufende Uummer der falschen Sätze Nochmaliger Ausdruck der falschen Sätze, da dadurch ersichtlich, daß nicht der Leser schuld ist sondern wirklich Lochung im<br>Streifen. �B9a,00B93et7.593?26110941.S7 K8908C8893214.42�73S.E094l.49 �3900000gJ211.?53735.2CSJl.51 Streifen. KD989000933J(.983732.S0�40.94 �89"00009�Blq.�s1732.20�40.94 �339�000240�1.;��2�2.2S094�.4987000120404J.�t4t7J,9409�0.Jq

ANCAYL DER GUELTIGEN SAETZE AUF MAGNETBAND: 4031<br>LETETE VERWENDETE SATZNUMMER: 404900 EHJE DER KOIWERT IERUNG

 $\epsilon$ 

#### Beilage 3 Angabenvorschrelbung

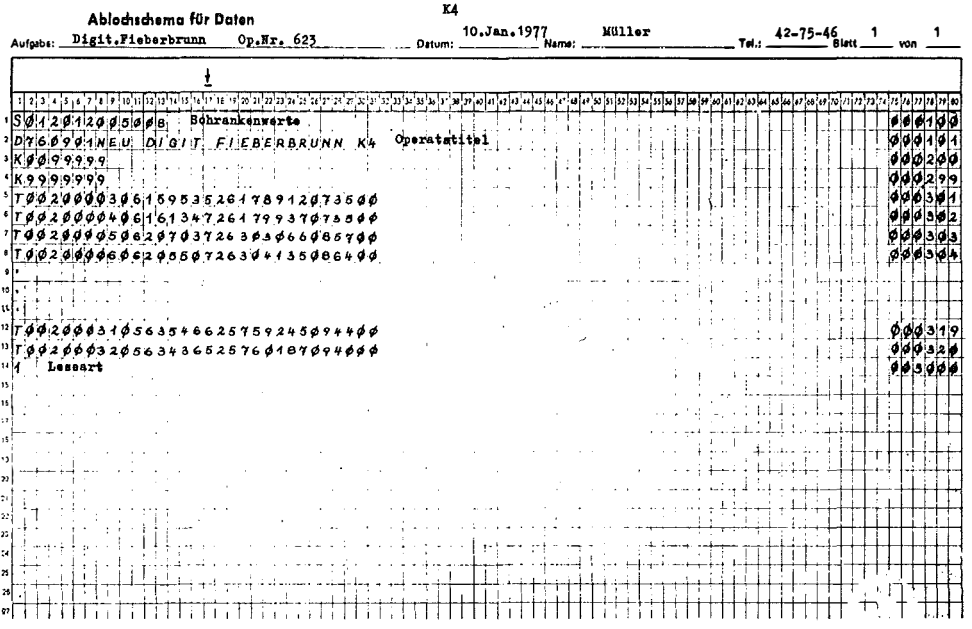

Zunächst werden die von den Abteilungen K 4 (Photogrammetrische Auswertungen für den Kataster) oder L 1 (Photogrammetrie) der Abteilung K 5 übergebenen Lochstreifen mit dem Inhalt der ausgewerteten Maschinenkoordinaten auf ein Magnetband "LOSTR" konvertiert. Gleichzeitig erfolgt durch die Anlage "Cora" (Zeichenanlage Typ Coragraph DC 2 der Firma Contraves) eine Meldung des Konvertierungsergebnisses (Beilage 2). Beim Konvertierungsvorgang wird jedem Satz eine laufende Nummer zugeordnet (in 100er-Sprüngen), um spätere Korrekturen leicht zu ermöglichen.

Auf einer Diskette müssen die drei Sätze Operatstitel, Schrankenwerte und Leseart (Doppel- oder Einfachauswertung) erfaßt werden (Beilage 3). Nach der selbstverständlichen Überprüfung der Datenerfassung wird der Disketteninhalt vom Pooler auf ein Magnetband "LKKOR 1" übertragen. LOSTR, LKKOR1 und die folgenden Bezeichnungen sind Namen, die im Magnetband als volume serial number (Datenträgernummer) initialisiert sind und unter diesem vom Programm bzw. der Software der Anlage aufgerufen und geprüft werden.

Die Inhalte der Magnetbänder "LOSTR" und "LKKOR1" werden auf ein Magnetband "L1ANG" vereinigt. Bei der Übersetzung vom Code der "Cora" in den Code EBCDIC, inhaltlich 1 : 1, wird eine laufende Punktnummer vergeben durch das Programm "LOSNK4" des Herrn Min.-Sekr. Dipl.-Ing. Leeb, während bei der Abt. L1 durch einen jeweiligen Tastendruck die Punktnummer sich stets um eine Einheit erhöht und daher eine andere Programmversion "LOSTL1" diese direkt ins Magnetband "L1ANG" überträgt (Beilage 1).

Es wird eine Angabenliste, wie die Beilage 4 zeigt, erstellt. Aufgrund dieser können die durch die Übersetzung zutage tretenden Fehler, bezugnehmend auf die bei der Konvertierung vergebene laufende Nummer, von den beantragenden Abteilungen K 4 oder L1 korrigiert werden.

Solche Korrekturvorschreibungen, begründet durch die den Inhalt des Angabenbandes "L1ANG" darstellende Angabenliste (Beilage 4) bzw. die Meldung der Anlage "Cora" (Beilage 2), werden auf der bereits für das Operat begonnenen Diskette, die archiviert blieb, unter einer neuen roten Zahl (laufende Zahl des Eingangsbuches beim Referat " Technische Berechnung en" der Abt. K 5) erfaßt, geprüft und neuerlich der beschriebene Ablauf zur Erstellung des Angabenbandes "L1ANG", nur eines neuen, ausgeführt (Beilage 1).

Diese Vorgänge wiederholen sich so oft, als Korrekturen an die Abt. K 5 gemeldet werden. Nach der letzten Korrektur kann die räumliche Affintransformation nach dem Programm TZI Schmitt ausgeführt werden.

Im Zuge dieses Rechenvorganges werden im Normalfall Kontroll- und Ergebnislisten erstellt. Diese sind: Liste der fehlenden identischen Punkte, Liste der Arbeitsmodelle (Helmert-Transform.), Liste der Arbeitsmodellmittel, Liste der Kontrollmodelle (Helmert-Transform.), die Kontrollmodellmittel- u nd

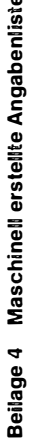

Beilage 6 Ausschnitt des Ergebnisbandes

 $\epsilon$ 

 $\bar{\zeta}$ 

ċ,

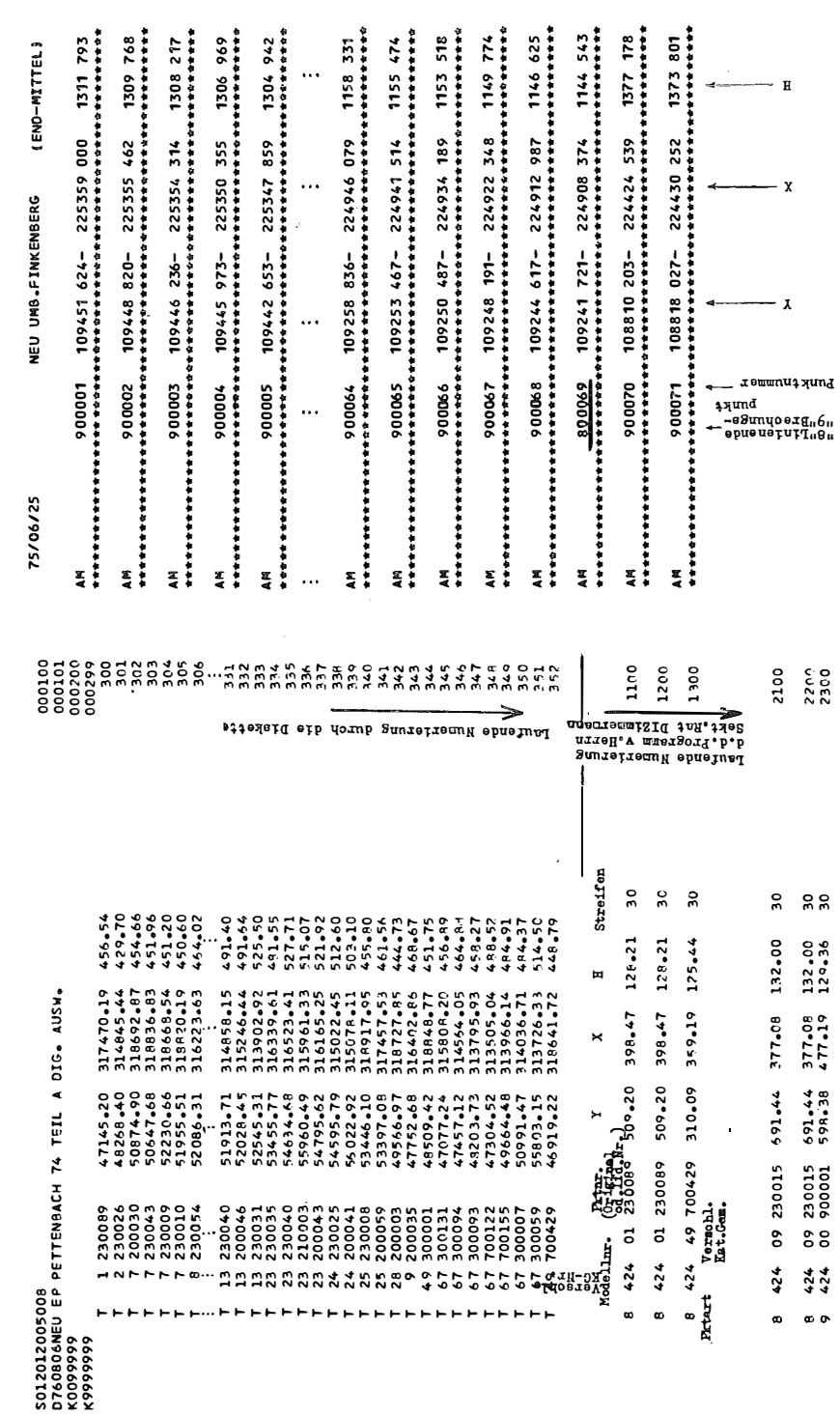

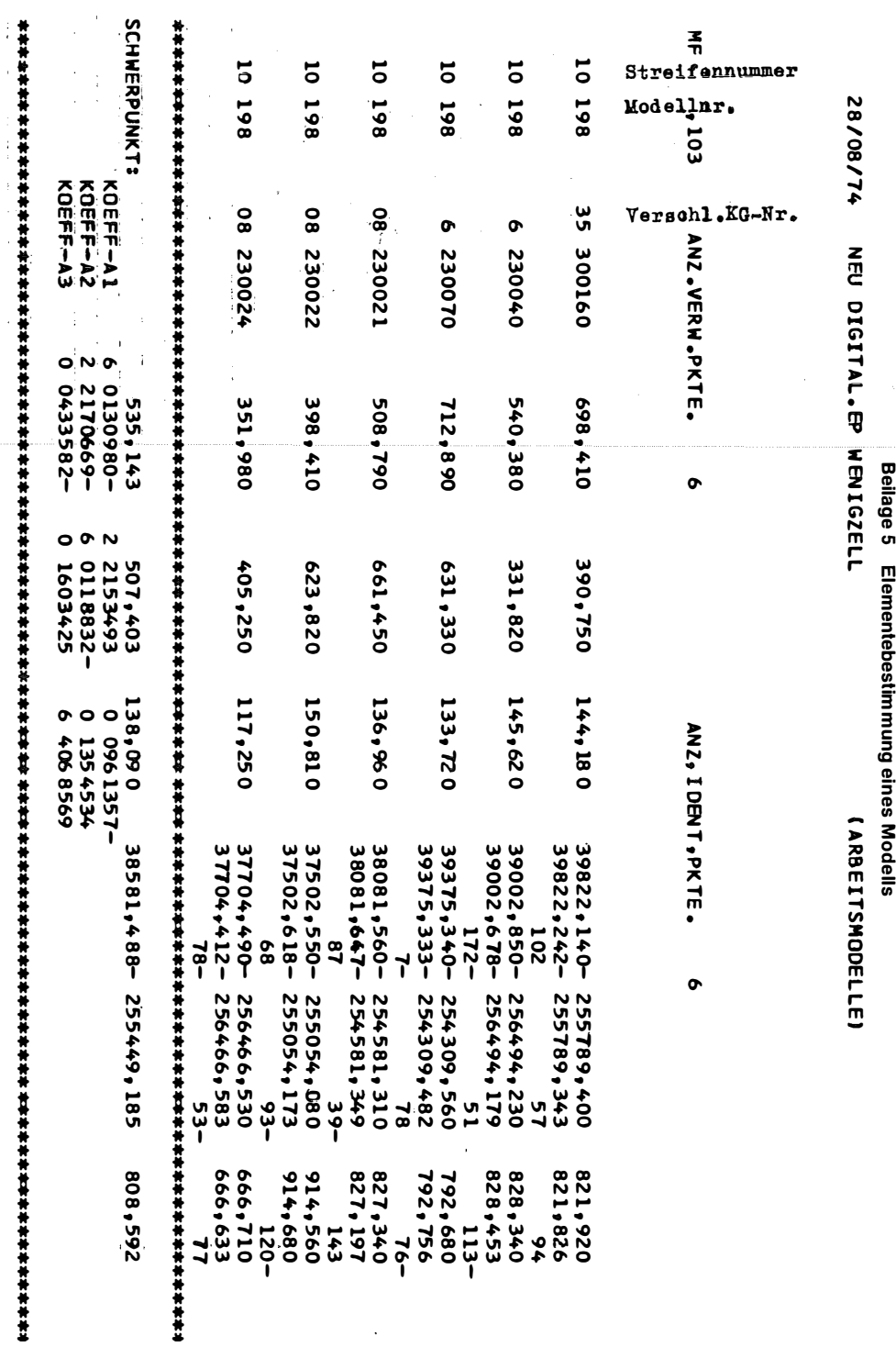

68

ÖZfVuPh 65. Jahrgang/1977/Heft 2

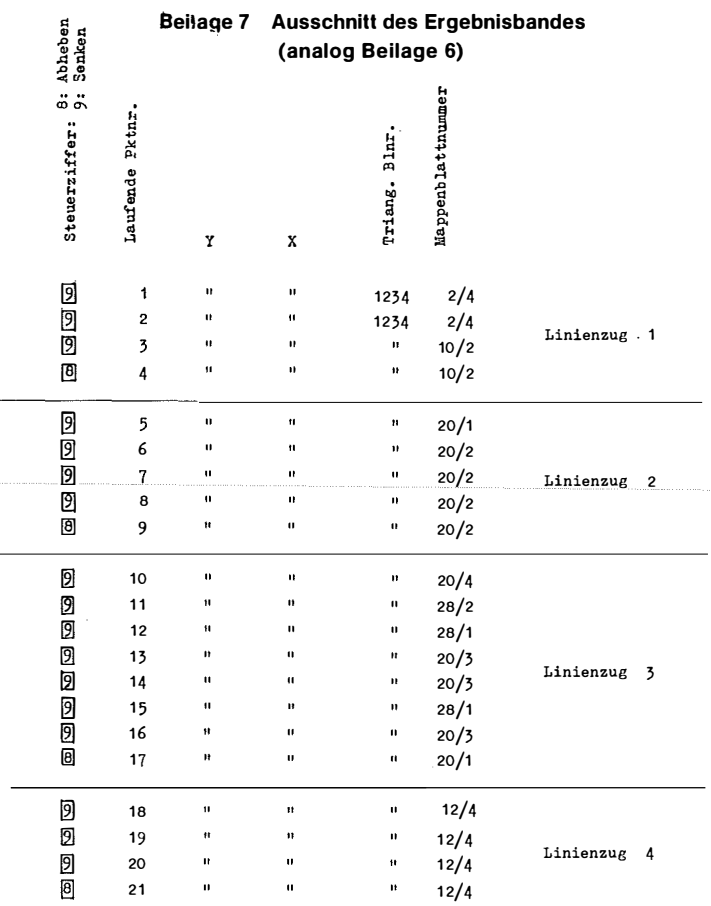

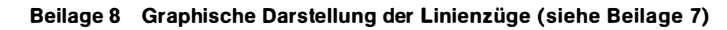

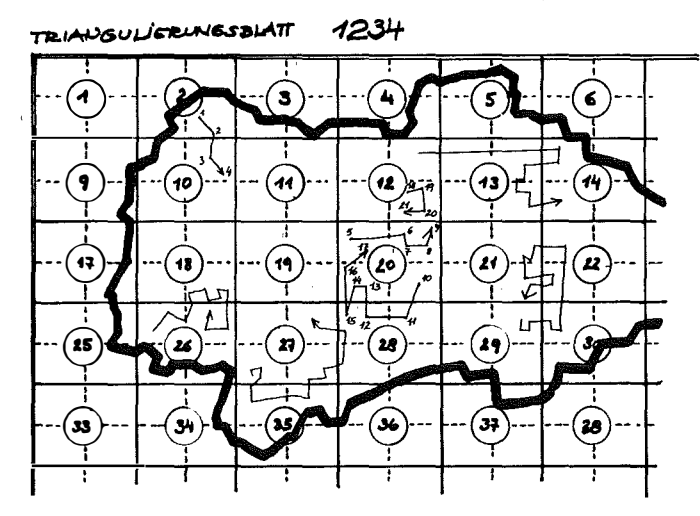

Endmittelliste und schließlich ein Magnetband "PKTN". Von diesen Listen wird wegen der enormen Punktanzahlen und als Folge davon des großen Umfanges des Druckes nur die Liste der Arbeitsmodelle (Beilage 5) und das Magnetband "PKTN" erstellt. Aus der Liste der Arbeitsmodelle können die Abteilungen K 4 bzw. L1 eventuelle Fehler erkennen und Korrekturen veranlassen. Diese werden wieder bei der Abt. K 5 eingebracht und die Arbeit wird aemäß Beilage 1 mit einer neuen "roten Zahl" von der Diskette weg begonnen. Die Fehler werden durch das Programm des Dipl.-Ing. Leeb bereinigt. Die Abläufe werden so oft wiederholt, bis ein brauchbares E rgebn is vorliegt. Auf dem Band "PKTN" sind die Punktnummern mit den Koordinaten der Linienzüge für die Zeichnung enthalten. Die Linienzüge sind in der Folge der Auswertung und damit der Zeichenfolge ohne Rücksicht auf Mappenblattgrenzen auf diesem Ergebnisband der Digitalisierung vorhanden (Beilage 6), und zwar mit einer fortlaufenden Punktnummer. Endet z. B. der eine Linienzug mit der Nr. 17, so wird der nächste mit 18 beginnen (Beilage 7 und 8). Werden keine Fehler festgestellt, so wird vom Magnetband "PKTN" ein Ausdruck der vom FIUggebiet (in der Regel ü ber mehrere Kat.-Gem.) betroffenen Mappenblätter samt Anzahl der darauf fallenden Punkte in den Maßstäben 1 : 1 000, 1 : 2000 und 1 : 5000 zur Auswahl der zu zeich nenden Blätter gemäß eines Programmes TZI Schmitts erstellt (Beilage 9).

An dieser Stelle sei kurz die historische Vorgangsweise geschildert. Früher wu rden die Daten der ausgewerteten Punkte des Flugoperates in Lochkarten ausgegeben. Diese mußten nach verschiedenen Begriffen sortiert werden, wodurch man für die Mappenblätter die zugehörigen Lochkarten ohne Übergriffe erhielt u nd somit die Zeich nung starten konnte. Dementsprechend waren die zu zeichnenden Linien mangelhaft bzw. konnten durch zusätzliche Sortiervorgänge für Übergriffspakete, Doppelung dieser, verbessert werden.

Bei der nächsten Generation (Bandorganisation) wurde das Operatsgebiet durch Koordinatenwerte im Y- und X-Bereich durch die Angabe der Maxima und Minima abgegrenzt. Die betroffenen Mappenblätter waren gemäß dieser Angabe in den gewünschten Maßstäben festzustellen. Beilage 10 zeigt deren Einzeichnung. Die zugehörigen Randkoordinaten mußten vorgeschrieben, auf Lochkarten erfaßt und die in das Gebiet fallenden Werte vom Magnetband als Lochkarten gestanzt werden, so daß dann die Zeichnung so wie mit der Ausgabe des Flächenprogrammes erfolgen konnte (Beilage 11). Siehe ÖZfVW Nr. 2, 61. Jg. "Der Einsatz der elektronischen Datenverarbeitung im österreichischen Grundkataster" von Dipl.-Ing. Zachhuber.

In der Folgegeneration wurde das Verfahren von TZI Schmitt so verbessert, daß Ausdrucke der Mappenblätter (Beilage 9) erstellt und zu diesen entsprechende Schrankenkarten, mit Nummern versehen, gestanzt wurden. Hernach mußten die erforderlichen Schrankenkarten händisch ausgesucht und zwecks Stanzung der Lochkarten der Mappenblattinhalte zum Rechner

Auswahlliste der M.-Bl.

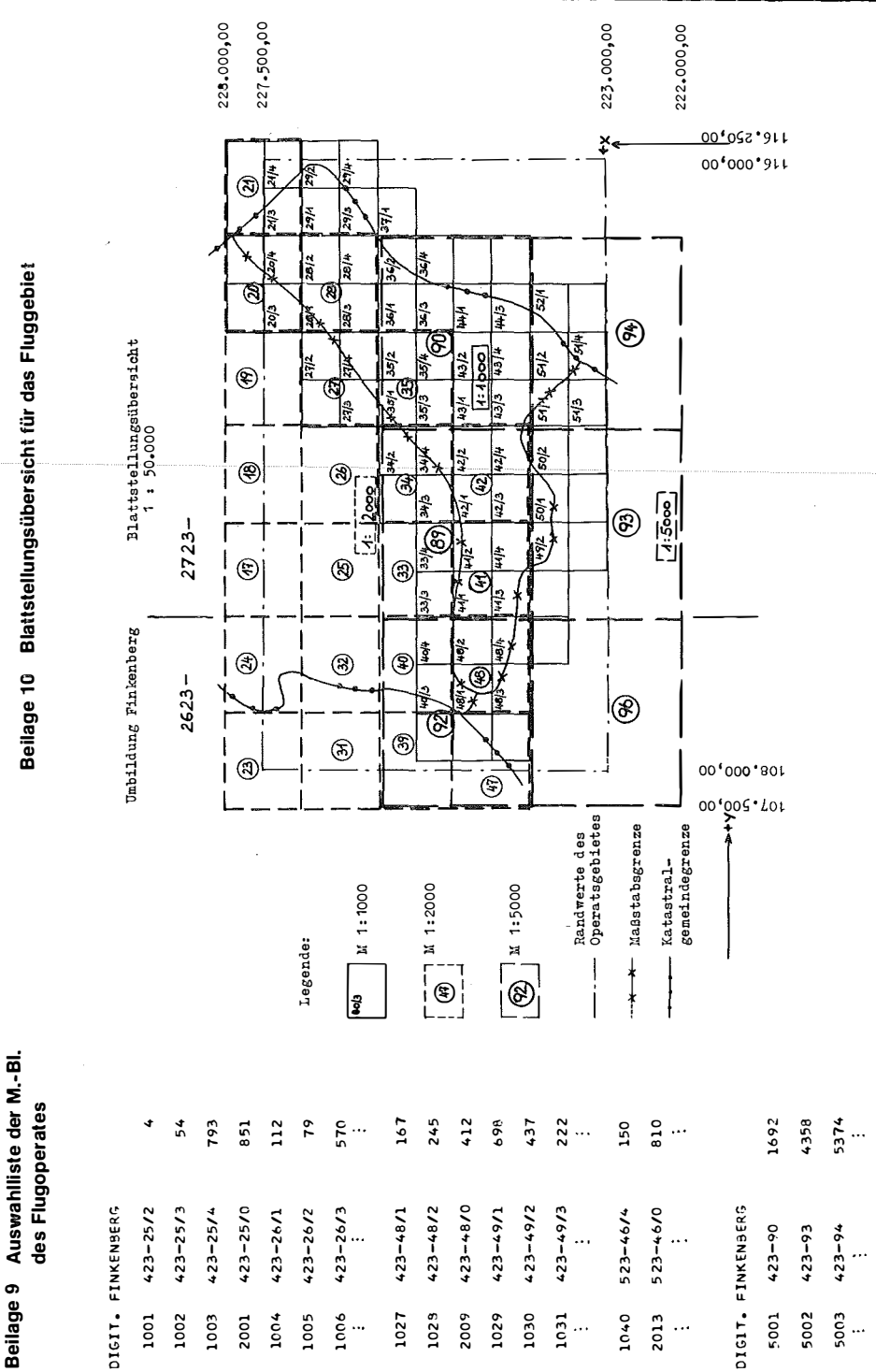

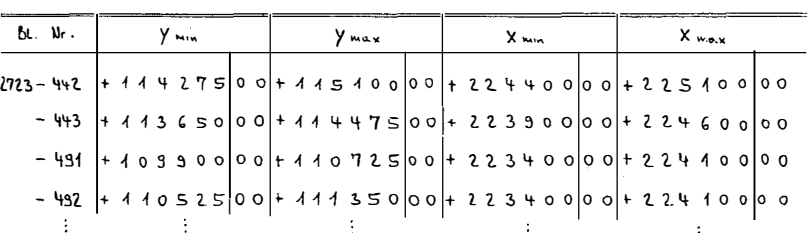

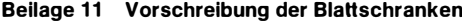

#### $1:1000$

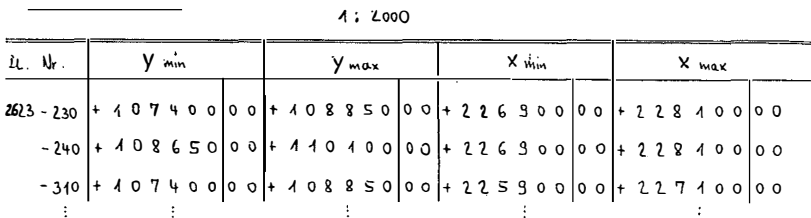

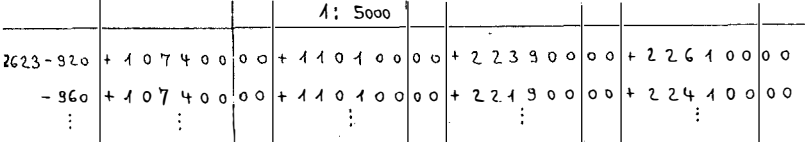

# Beilage 12 Beispiel eines Linienzuges über mehrere M.-Bl. (analog Beilage 13)

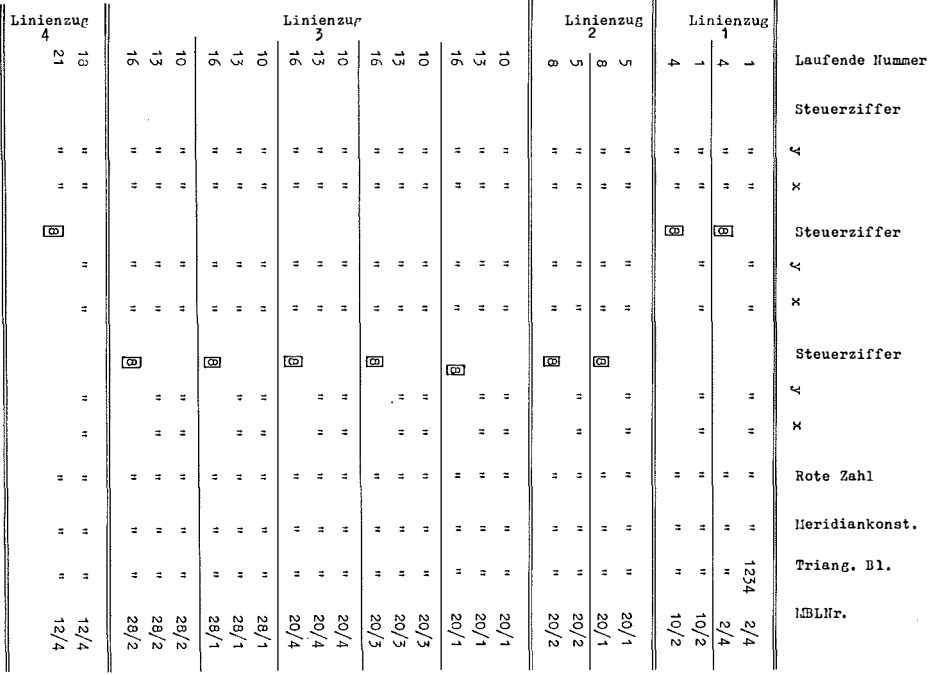

kommen. Während der Ausdruck für den jeweiligen M aßstab (1 : 1 000, 1 : 2000 und 1 : 5000) zur Sch ran ken kartenwahl jeweils nur die auf das Mappenblatt tatsächlich fallenden Linienpunkte enthielt, gab der durch diese Schrankenkarten im Zuge der Stanzung sich ergebende Ausdruck mit dem in allen Richtungen um 100 m erweiterten Übergriff die Anzahl der Punkte dieses erweiterten Gebietes an. Soweit der historische Rückblick.

Im Ergebnisband "PKTN" ist als erste Stelle der laufenden sechsstelligen Punktnummer die Steuerziffer "8" ersichtlich, welche Abhebung des Zeichenstiftes, und Steuerziffer "9", welche Senkung von diesem erwirkt. Rechts neben der Hilfsnumerierung für die Zeichnung stehen die Koordinaten Y und X. Für die erforderliche Sortierung gemäß des Ausdruckes der Beilage 9 wird zu jeder Koordinate die Triangulierungsblattnummer und die Mappenblattnummer (Beilage 7) gemäß Programm TZI Schmitt berechnet.

Ergänzend muß hier noch über eine vergebene Kennziffer "7" geschrieben werden. Wird im Auswertegerät dem ersten Punkt eine solche gegeben, die weiteren Punkte mit der Kennziffer "9" versehen (Kennziffer "0" für vermarkte Punkte gibt es nicht), dann wird die Ausgangskoordinate Y und X gespeichert und, wenn die Kennziffer "8" aufscheint, fragt das Programm ab, ob es bei diesem Polygon eine Kennziffer "7" gegeben hat. Ist dies der Fall, dann wird das Koordinatenpaar vom Punkt mit der Kennziffer "7" eingefügt, das Polygon wird dadurch zum koordinatenmäßig gleichen Erstpunkt geschlossen, nachdem die Kennziffer "8" an diesem die Stiftabhebung bewirkt. Die Kennziffer "8" wird vom vorletzten Punkt dem letzten Punkt (= ersten Punkt) des Polygons mit Kennziffer "7" zugeordnet.

Um die Zeichnung in den gewünschten Maßstäben auf den gewählten Mappenblättern aus der Liste (Beilage 9) ausführen zu können, muß ein Vorprogramm WSACPHM1 oder .. M2 oder .. M5 (Maßstäbe) des TZI Schmitt die Daten aus dem Magnetband "PKTN" vorbereiten. Für jeden gewünschten Maßstab, maximal 1 : 1000, 1 : 2000 und 1 : 5000, wird je ein Band "CONT" angelegt. Werden auch nur einzelne B lätter von den jeweiligen Maßstäben gewünscht, so muß für diesen Maßstab das gesamte Magnetband angelegt werden. Es gibt also ein bis drei Magnetbänder, das sind ein bis drei Jobs. Dazu werden maximal drei Koordinatenpaare zu einem Bandsatz vereinigt. Es kommen also jeweils drei Hilfsnummern eines Zuges als ein Satz auf das Magnetband. Siehe Beilage 8. Verläuft der Linienzug z. B. über fünf Mappenblätter, so werden, wie im Beispiel gezeigt, die laufenden Hilfspunktnummern 10 bis 17 fünfmal als Satz ausgegeben. Es erfolgt also eine Wiederholung für jedes Blatt von den Hilfspunktnummern 10 bis 17 zu je drei Sätzen (Beilage Nr. 12).

Durch ein weiteres Programm ist es möglich, auch für gegebene Schrankenwerte bei Flugoperaten die Zeichnung in nichtmetrischen Maßstäben auszuführen. Maximal sind 99 Blätter innerhalb einer Kat.-Gem. eines Flugoperates (gilt als eine Kat.-Gem.). Es wird abgefragt, in welche Schranke

#### Beilage 13 Platteninhalt

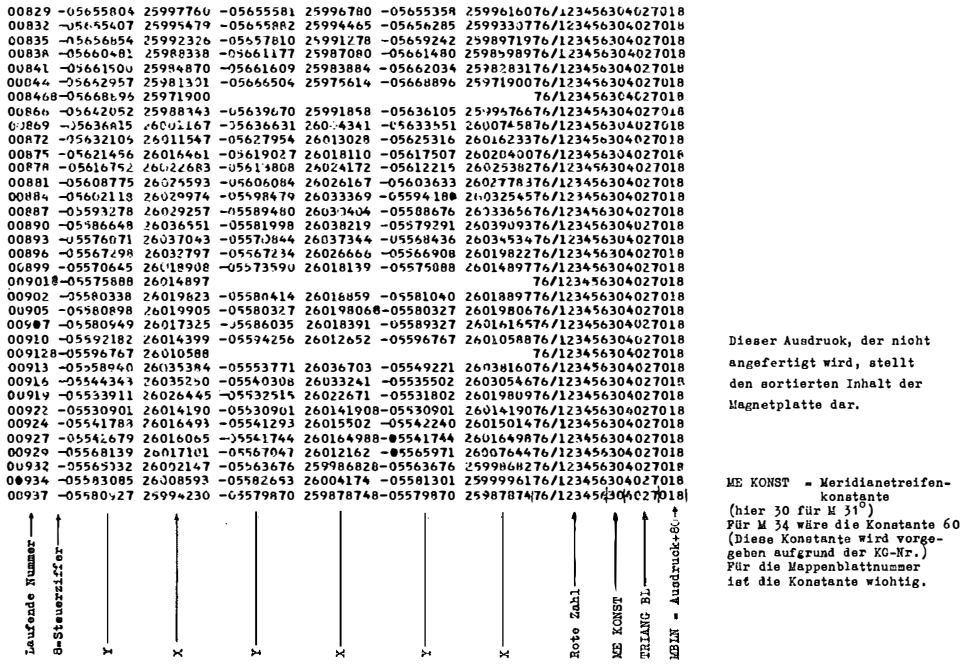

#### Beilage 14 Meldung

VON-HT-HIT LABEL: PKTN6 AUFTRAG MIT POZ#: 76/017290 FUER M=1:1000 AUSSESSMEN#

 $\ddot{\phantom{a}}$ 

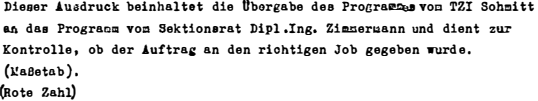

֖֪֪֪֪֚֚֚֚֚֚֚֚֚֚֚֚֚֚֚֚֚֚֚֚֚֚֚֚֚֚֚֚֚֓֡֡֡֡֝

 $\overline{\phantom{a}}$ 

(Blatt) jede Koordinate innerhalb eines Linienzuges fällt. Die Lin ien werden so oft dupliziert, als Blätter betroffen sind. Außerdem gibt es zu jedem Blatt (Schranke) eine Kennziffer, die den Maßstab aussagt. �s sind 9 M aßstäbe außer den Maßstäben 1 : 1 000, 1 : 2000 u nd 1 : 5000 möglich. Zum Zeitpunkt der Zeichnung wird dadurch das jeweilige Blatt im gewünschten Maßstab gezeichnet.

Die Beilage 6 beinhaltet einen Ausschnitt des Magnetbandes "PKTN". Für den Linienzug mit der laufenden Punktnummer 10 bis 17 (Beilage 8) würden je drei Sätze für das Blatt 20/1, ebenso für das Blatt 20/3, 20/4 und schließlich für die Blätter 28/1 und 28/2, wie schon erwähnt, vorhanden sein. Auf diesen Sätzen sind von links nach rechts die laufenden Hilfspunktnummern, dann die Koordinaten Y und X, die zu den nächsten laufenden Punktnummern zugehörigen Y- und X-Werte, die "rote Zahl", ferner die Meridianstreifen bezeichnung, die Triangulierungsblattnummer und zum Schluß die Mappenblattnummer aufscheinend (Beilagen 13 bzw. 1 2). Vor dem entsprechenden Y ist die Steuerziffer 8 ersichtlich. Durch die Programme sind alle Linienzüge komplett gespeichert und so oft ausgegeben, als Mappenblattnummern vom Linienzug betroffen sind.

Es wird nach steigenden Mappenblattnummern und in diesen wieder nach steigenden laufenden Punktnummern, gleich der Linienzugzeichenfolge, sortiert.

Gezeichnet wird, wie wenn es sich grundsätzlich nur um einen Meridianstreifen (M 28) in Österreich handeln würde; wegen der Beschriftung hingegen muß der richtige Meridianstreifen und das richtige Mappenblatt aufscheinen, was durch eine Konstante beim Meridianstreifen und der Mappen blattnummer erreicht wird (Beilage 13).

In dem gebrachten Beispiel können die Bandsätze natürlich für die betreffenden Mappenblätter n icht u ntereinander zu l iegen kommen, da sie arithmetisiert geschrieben werden.

Dieser Ausdruck wird nicht ausgefertigt und stellt den sortierten Inhalt auf der Magnetplatte dar, der durch das Programm des TZI Schmitt entsteht (Beilage 13).

Für das Folgeprogramm EZACPHCO von Sekt.-Rat Dipl.-Ing. Zimmermann, welches daraus den Zeichenauftrag (Hektarnetz, Zeichnen der Linien usw.) ableitet, der auf den Magnetbändern "CONT" gespeichert ist (Beilage Nr. 1), gibt ein Kontrollausdruck (Beilage 14) Auskunft, ob das Programm "WSACPHM1" (..M2, ..M5) verwendet wurde.

Durch die Ausschnittsbegrenzung der Zeichenmaschine, vom Programm gesteuert, werden die Übergriffe von 100 m, wie diese bisher bei der Lochkartenstanzung üblich waren, auf den gesamten Linienzug und, wenn davon auch viele Nachbarblätter betroffen wären, erweitert. Somit werden keine ungesteuerten Linien gezeichnet und es kann in Zukunft zu keinen "unmöglichen Linienzügen" kommen, da es bisher möglich war, daß der n ächste

#### Beilage 15 Linienzug über mehrere M.-Bl.

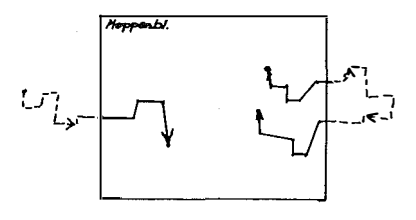

J.

Beilage 16 Linienzug über mehrere M.-Bl.

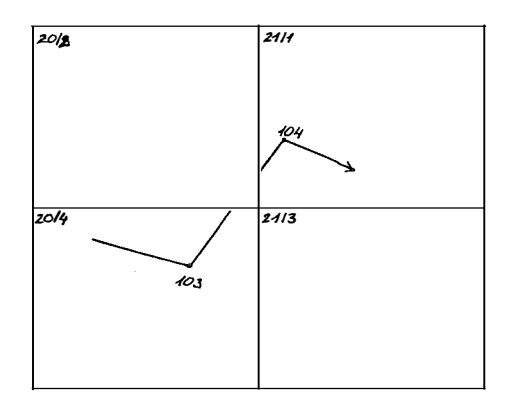

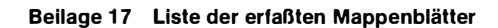

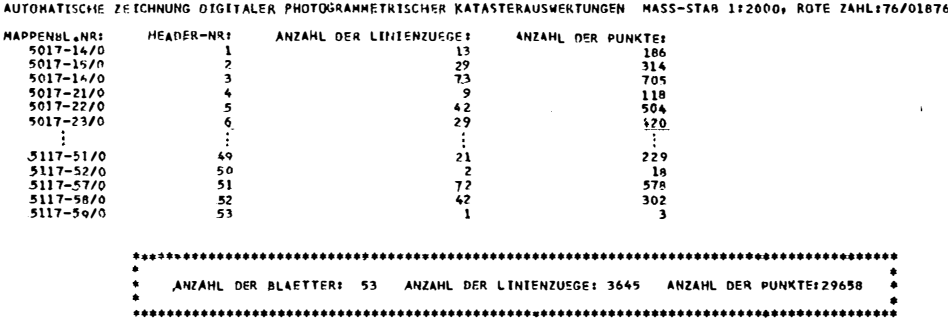

Zielpunkt außerhalb des Mappenblattes in einer größeren Entfernung als 100 m zu liegen kam (Beilage 15).

Linien, von denen kein Punkt auf dem zu zeichnenden Mappenblatt gelegen ist, werden nicht gezeichnet, da ein Eingriff in das Coraprogramm nötig wäre (Beilage 16).

Die zu zeichnenden Blätter werden auf dem Ausdruck sämtlicher Mappenblätter des Flugoperates im jeweiligen Maßstab geken nzeich net und die zugehörigen Linienzüge auf diesen Mappenblättern werden durch die zugehörigen Header (Vorsatzmarke) bestimmt (Beilage 17).

Mit Hilfe der Headernummer werden die Zeicheninformationen des betreffenden Mappenblattes vom zugehörigen Magnetband "CONT" geholt und können somit ausgeführt werden. Die Hektarmarken werden gestochen, die Triangulierungs- und Blattnummer werden geschrieben. Durch dieses Verfahren wird eine wesentliche Zeiteinsparung erzielt.

### Personalnachrichten

#### Gauß-Medaille für o. Univ.-Prof. Dipl.-Ing. Dr. techn. H. MORITZ

Die wissenschaftliche Gesellschaft in Braunschweig verleiht seit 1949 jedes Jahr an einen bekannten Wissenschaftler die Gauß-Medaille. Der einzige Geodät, dem diese Ehre bisher zuteil wurde, war Prof. A. Bjerhammer (1969). Die berühmtesten Medaillenträger sind Pascual Jordan (1955) und Theodor v. Karman (1960). Im Gauß-Gedenkjahr wurde die Medaille am 30. 4. an drei Wissenschaftler verliehen:

Prof. Dr. L. Fejes Toth, Budapest (Mathematik) Prof. Dr. H. Moritz, Graz (Geodäsie) Prof. Dr. W. M. Elsasser, Baltimore/USA (Physik)

Über Prof. Moritz sagt die Laudatio:

"Die Verleihung erfolgt in Würdigung der außerordentlichen Verdienste auf dem Gebiet der Geodäsie. Herr Moritz hat mit seinen Arbeiten zur Physikalischen Geodäsie, insbesondere zur Kinematischen Geodäsie und zur Satellitengeodäsie, aber auch durch seine Forschungstätigkeit an amerikanischen, deutschen und österreichischen Hochschulen sowie durch schöpferische Mitwirkung in internationalen Fachgremien wesentlich zur Entwicklung seines Fachgebietes beigetragen."

Mit dieser erstmals an einen österreichischen Geodäten verliehenen Ehrung wurde nicht nur Prof. Moritz in hohem Maße geehrt, sondern auch die österreichische Geodäsie. Herrn Prof. Moritz sei zu dieser hohen Ehrung herzlich gratuliert.

Karl Rinner